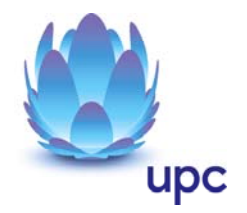

# **Take IT auf Telekabel Basis**

Entgeltbestimmungen und Leistungsbeschreibungen

Stand 01. Jänner 2011

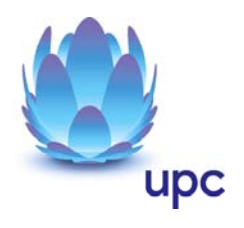

## **Inhaltsverzeichnis**

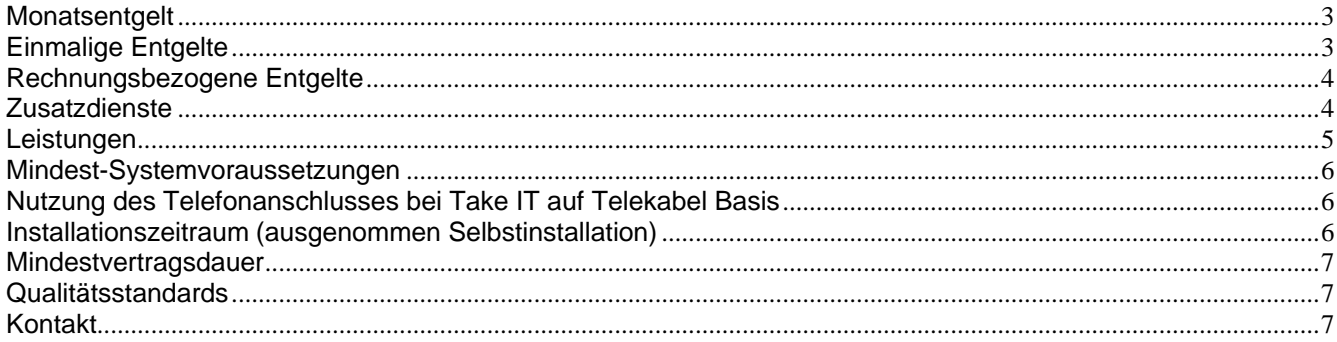

Alle Entgelte beinhalten die gesetzlich vorgeschriebene Umsatzsteuer.

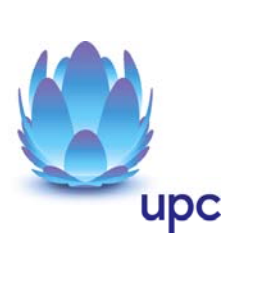

# <span id="page-2-0"></span>**Monatsentgelt**

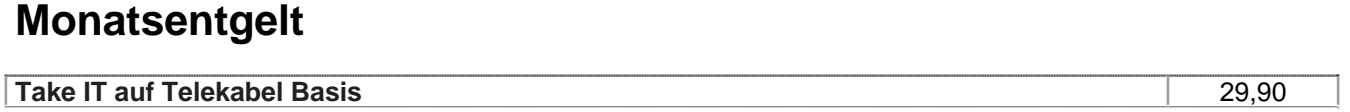

# **Einmalige Entgelte**

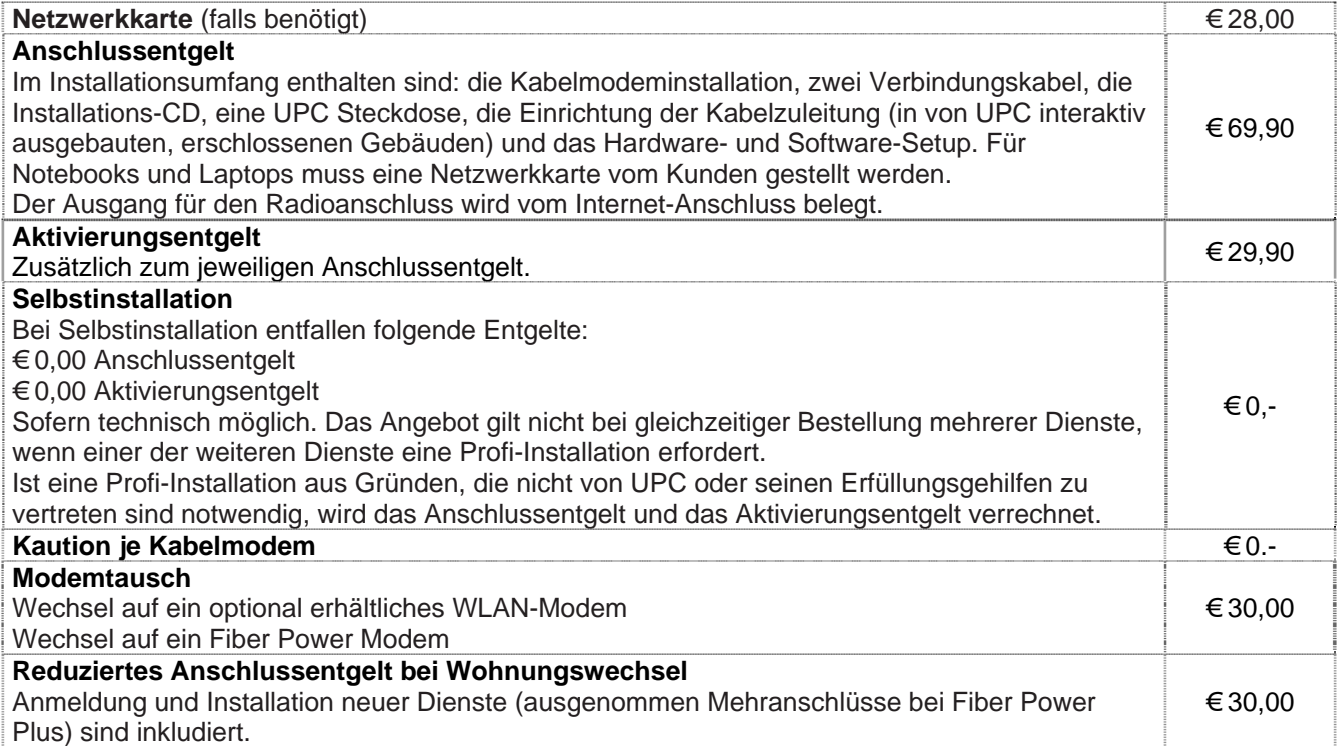

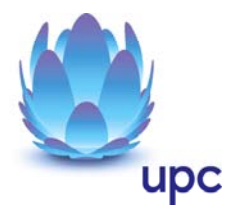

<span id="page-3-0"></span>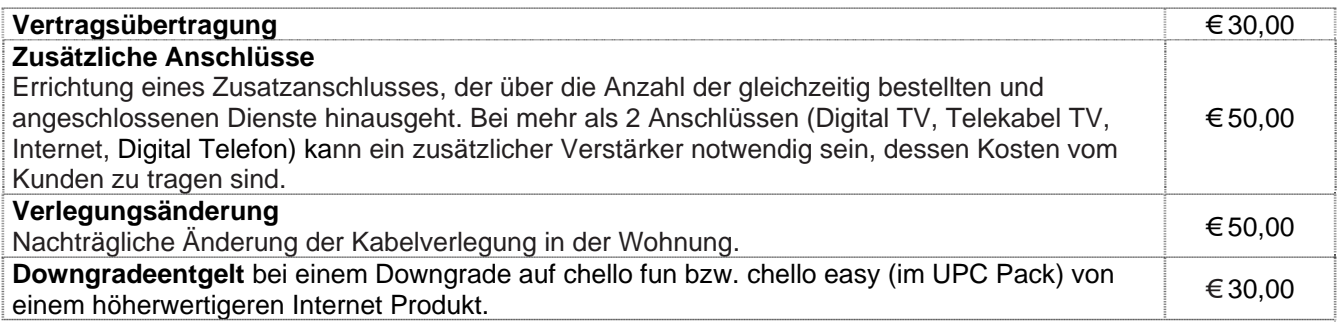

## **Rechnungsbezogene Entgelte**

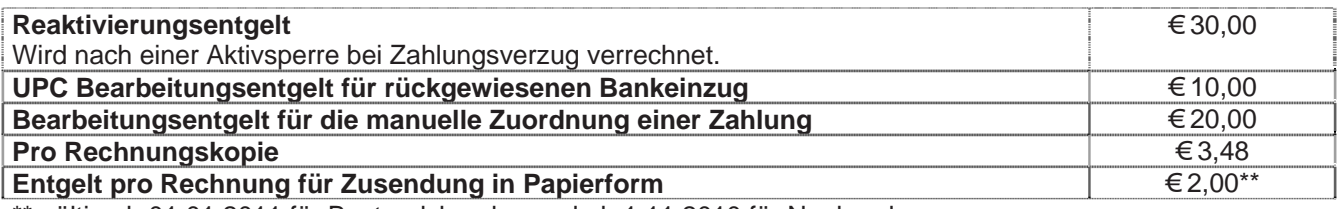

\*\* gültig ab 01.01.2011 für Bestandskunden und ab 1.11.2010 für Neukunden

#### **Zusatzdienste** (Nur in Verbindung mit einem Internetanschluss)

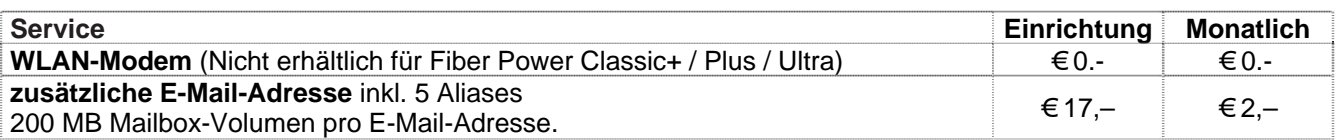

#### **WLAN Modem**

Das WLAN-Modem kann per Kabelverbindung oder über eine verschlüsselte kabellose (WLAN) Verbindung mit dem PC/Laptop verbunden werden. Die Kabelverbindung erfolgt mittels Ethernet. Für die Herstellung der verschlüsselten kabellosen Verbindung ist ein WLAN Empfänger (USB-Adapter) erforderlich. Dieser WLAN Empfänger wird von UPC zur Verfügung gestellt. Eine vollständige Installation und Übergabe eines funktionierenden WLAN Internetzuganges sowie ein Support bei technischen Problemen kann nur gewährleistet werden, wenn der von UPC zur Verfügung gestellte WLAN Empfänger verwendet wird. Möchte der Kunde einen anderen WLAN Empfänger verwenden, so liegt die Verantwortung für die funktionierende Internet Verbindung beim Kunden. Die kabellose (WLAN) Verbindung ist standardmäßig WPA2-PSK verschlüsselt. Der Kunde ist für die Absicherung der kabellosen Verbindung ausschließlich selbst verantwortlich.

Supportumfang: UPC unterstützt der Kunden im Rahmen des Helpdesk-Support bei der Installation des WLAN Modems, der Herstellung der Verbindung zwischen WLAN Modem und PC/Laptop sowie der Fehlerbehebung im laufenden Betrieb bei vorliegen der Standardkonfiguration. Im Supportumfang nicht enthalten ist die Unterstützung im Falle vom Kunden vorgenommener spezieller Konfigurationen am WLAN Modem, insbesondere Support für Firewalls.

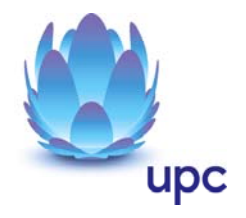

#### <span id="page-4-0"></span>**Leistungen**

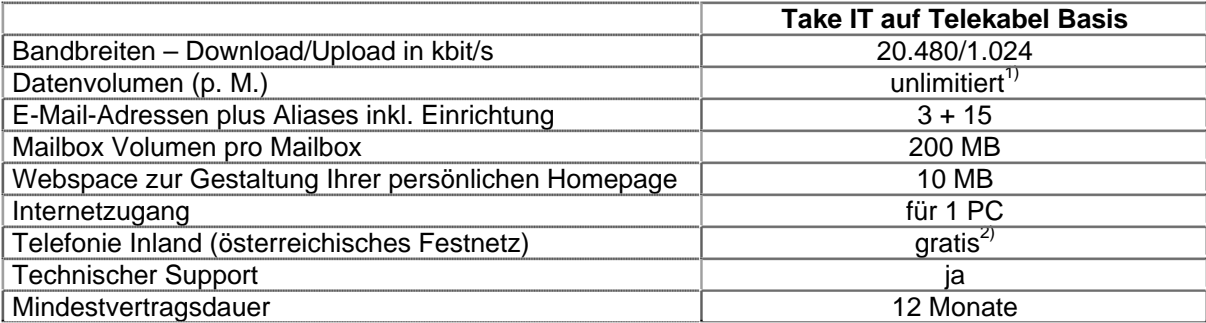

Gratis McAfee Virenschutz und Spam-Filter für Ihre chello.at E-Mail-Adressen.

Die angegebenen Bandbreiten verstehen sich als maximal im geteilt genutzten Netzwerk.

1) Bei Produkten mit unlimitiertem Datenvolumen gibt es grundsätzlich keine Einschränkung des Datentransfers. Zur Absicherung der Netzintegrität behält sich UPC das Recht vor, Anwender, die durch ihr Nutzungsverhalten andere Anwender in der Nutzung ihres Internet-Dienstes stören, in geeigneter Weise zur Einschränkung dieses Nutzungsverhaltens aufzufordern und angemessene Maßnahmen zu ergreifen.

2) 0 Cent ins österreichische Festnetz. Ausgenommen Mehrwertnummern und Mobilnetze.

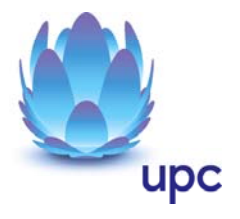

#### <span id="page-5-0"></span>**Mindest-Systemvoraussetzungen**

**IBM (und kompatible PCs):** Prozessor ab Pentium/Celeron oder gleichwertig, 32 MB Arbeitsspeicher, mind. 90 MB freier Festplattenspeicher, 4-fach CD-ROM Laufwerk, freier ISA, PCI oder PCMCIA Steckplatz (nur für Notebook-Anwender),Windows Betriebssystem (ab Windows 98) inkl. Betriebssystem CD-ROM, für WLAN Modem ab Windows XP Servicepack 2, Bildschirm mit 256 Farben bei 800 x 600 Pixel, 16 Bit Soundkarte und Lautsprecher, 16 Bit Farbgrafikkarte

**Apple:** Prozessor mind. Power PC, 16 MB physikalischer, nicht-virtueller Arbeitsspeicher, mind. 90 MB freier Festplattenspeicher, 4-fach CD-ROM Laufwerk, Ethernet (eingebauter COMM, PDS oder PCI Steckplatz oder PCMCIA Ethernet-Adapter), MacOS ab Version 7.5.3 (Outlook Express 5.0.2 erfordert 8.1) inkl. Betriebssystem CD-ROM, Bildschirm mit 256 Farben bei 800 x 600 Pixel Der Einsatz anderer Rechner- oder Betriebssysteme ist möglich, wird aber vom Installations- oder Beratungsservice nicht unterstützt.

#### **Produktbestandteil Digital Telefon auf Telekabel-Basis**

Take IT auf Telekabel Basis enthält neben dem vorstehend beschriebenen Internetzugang auch den Sprachtelefondienst Digital Telefon auf Telekabel-Basis.

Den genauen Leistungsumfang des Produktbestandteils Digital Telefon entnehmen Sie bitte der aktuellen Leistungsbeschreibung Sprachtelefondienst Digital Telefon auf Telekabel-Basis. Die Verbindungsentgelte entnehmen Sie bitte den aktuellen Entgeltbestimmungen für den Sprachtelefondienst Digital Telefon auf Telekabel-Basis.

Die Leistungsbeschreibung und Entgeltbestimmungen sind unter [www.upc.at/agb](http://www.upc.at/agb) abrufbar und werden auf Wunsch kostenlos zugesandt.

## **Nutzung des Telefonanschlusses bei Take IT auf Telekabel Basis**

Voraussetzung für die Nutzung des Telefonanschlusses mit kostenlosen Gesprächsverbindungen zu allen geographischen Rufnummern im österreichische Festnetz ist, dass der Kunde diesen ausschließlich zur Abdeckung seines privaten, nicht kommerziellen Telefonbedarfs nutzt. Der Kunde darf insbesondere kein Anbieter von Telekommunikationsdiensten, Mehrwertdiensten, Massenkommunikationsdiensten, Faxbroadcastdiensten, Call-Center- oder Telefonmarketingleistungen sein. Jede Form der entgeltlichen Überlassung des Telefonanschlusses an Dritte darf nur nach ausdrücklicher schriftlicher Zustimmung von UPC erfolgen.

Es dürfen an einem Telefonanschluss nur so viele Nebenstellen betrieben werden, wie dem Anschluss Rufnummern zugeordnet sind.

Für den Fall dass die vorstehend genannten Voraussetzungen nicht eingehalten werden, behält sich UPC Austria das Recht vor, den Kunden in geeigneter Weise zur vertragsgemäßen Nutzung des Telefonanschlusses aufzufordern. Im Falle einer anhaltenden vertragswidrigen Verwendung des Telefonanschlusses ist UPC berechtigt das Vertragsverhältnis außerordentlich zu kündigen.

#### **Installationszeitraum** (ausgenommen Selbstinstallation)

Befindet sich die Anschlussadresse des Internetanschlusses zum Zeitpunkt der Bestellung im Einzuggebiet von UPC, so erfolgt die betriebsfähige Bereitstellung zum beidseitig vereinbarten Termin; spätestens jedoch 4 Wochen ab Vorliegen aller vom Kunden zu erbringenden Voraussetzungen. Sind für die Herstellung des Internetanschlusses die Durchführung von Grabungsarbeiten, Installationsarbeiten oder Einholung von Genehmigungen Dritter oder Leistungen durch Dritte notwenig, so verlängert sich die Frist um den für die Durchführung dieser Arbeiten notwendigen Zeitraum.

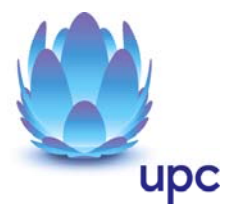

#### <span id="page-6-0"></span>**Mindestvertragsdauer**

Die Mindestvertragsdauer beträgt 12 Monate, sofern keine andere Mindestvertragsdauer vereinbart wurde.

#### **Qualitätsstandards**

UPC betreibt die angebotenen Dienste unter dem Gesichtspunkt höchstmöglicher Sorgfalt, Zuverlässigkeit und Verfügbarkeit. UPC orientiert sich hierbei am jeweiligen Stand der Technik. Die angebotenen Dienste richten sich nach der branchenüblichen Verfügbarkeit.

## **Kontakt**

**UPC Telekabel Wien GmbH,** Wolfganggasse 58-60, 1120 Wien

**UPC Telekabel Klagenfurt GmbH**, Villacher Straße 161, 9020 Klagenfurt

**UPC Telekabel-Fernsehnetz Wiener Neustadt / Neunkirchen Betriebsgesellschaft m.b.H**., Bahngasse 8, 2700 Wiener Neustadt

**UPC Telekabel-Fernsehnetz Region Baden Betriebsgesellschaft m.b.H**., Hauptplatz 13, 2514 Traiskirchen **UPC Broadband GmbH**, Wolfganggasse 58-60, 1120 Wien (Region Wien West, Hausmannstätten, St. Veit/Glan)

**UPC Austria Services GmbH** Wolfganggasse 58-60, 1120 Wien

**Hinweis:** Die in diesem Dokument beschriebenen Produkte und Entgelte gelten nur für Kunden aus der Region Steiermark. Für Kunden aus der Region Tirol gelten die Leistungsbeschreibung und Entgeltbestimmungen der UPC Austria Services GmbH für Privatkundenprodukte in Tirol. Diese sind unter [www.upc.at/tirol](http://www.upc.at/tirol) abrufbar.

#### **Noch Fragen? Mehr Infos erhalten Sie auch unter www.upc.at oder unter:**

#### [www.upc.at/kontakt](http://www.upc.at/kontakt)

Wien / Wien West **Tel: 01/960 60 600; Fax: 01/960 60 960; e-mail: [info.wien@upc.at](mailto:info.wien@upc.at)**

Graz / Region Hausmannstätten **Tel: 0316/915 15; Fax: 0316/915 15 4343; e-mail: [info.graz@upc.at](mailto:info.graz@upc.at)**

Klagenfurt / Region St. Veit/Glan **Tel: 0463/915 15; Fax : 0463/915 15 4040; e-mail: [info.klagenfurt@upc.at](mailto:info.klagenfurt@upc.at)** 

Wiener Neustadt / Region Baden / Region Reichenau **Tel: 02622/992 99; Fax: 02622/992 99 4699; e-mail: [info.wrneustadt@upc.at](mailto:info.wrneustadt@upc.at)** 

Eventuelle Satz- oder Druckfehler vorbehalten.